# Networking Read Chapter 9 **E** Linux network utilities **finger, ftp, host, hostname, mesg, rcp, rlogin, rsh, scp, sftp,** slogin, ssh, talk, telnet, users, w, walla, who, write, ... 1

# Networking

- **Important to know** 
	- **common network terminology**
	- how networks are built
	- how to talk to other people on the network
	- how to use other computeras on the network

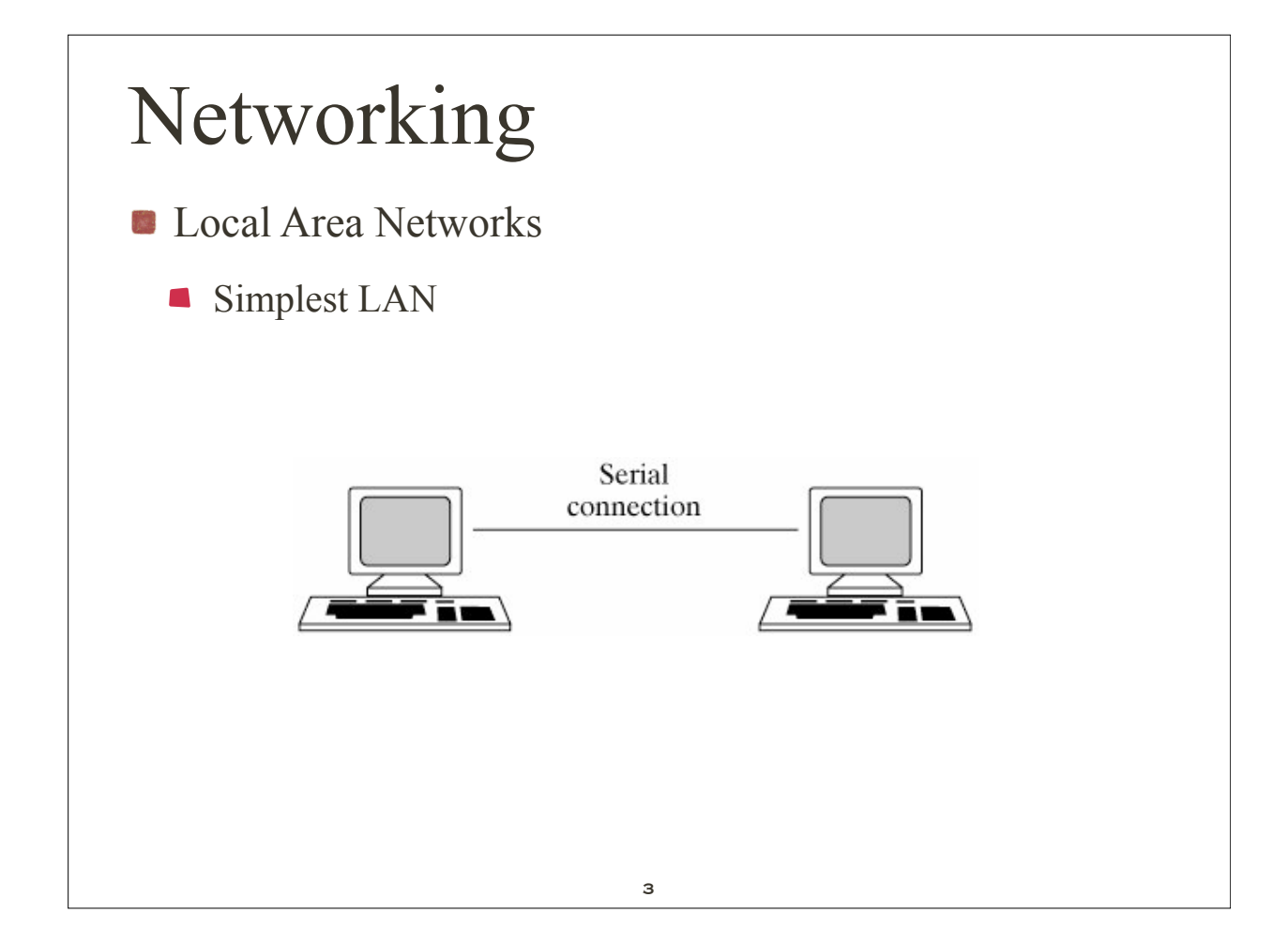

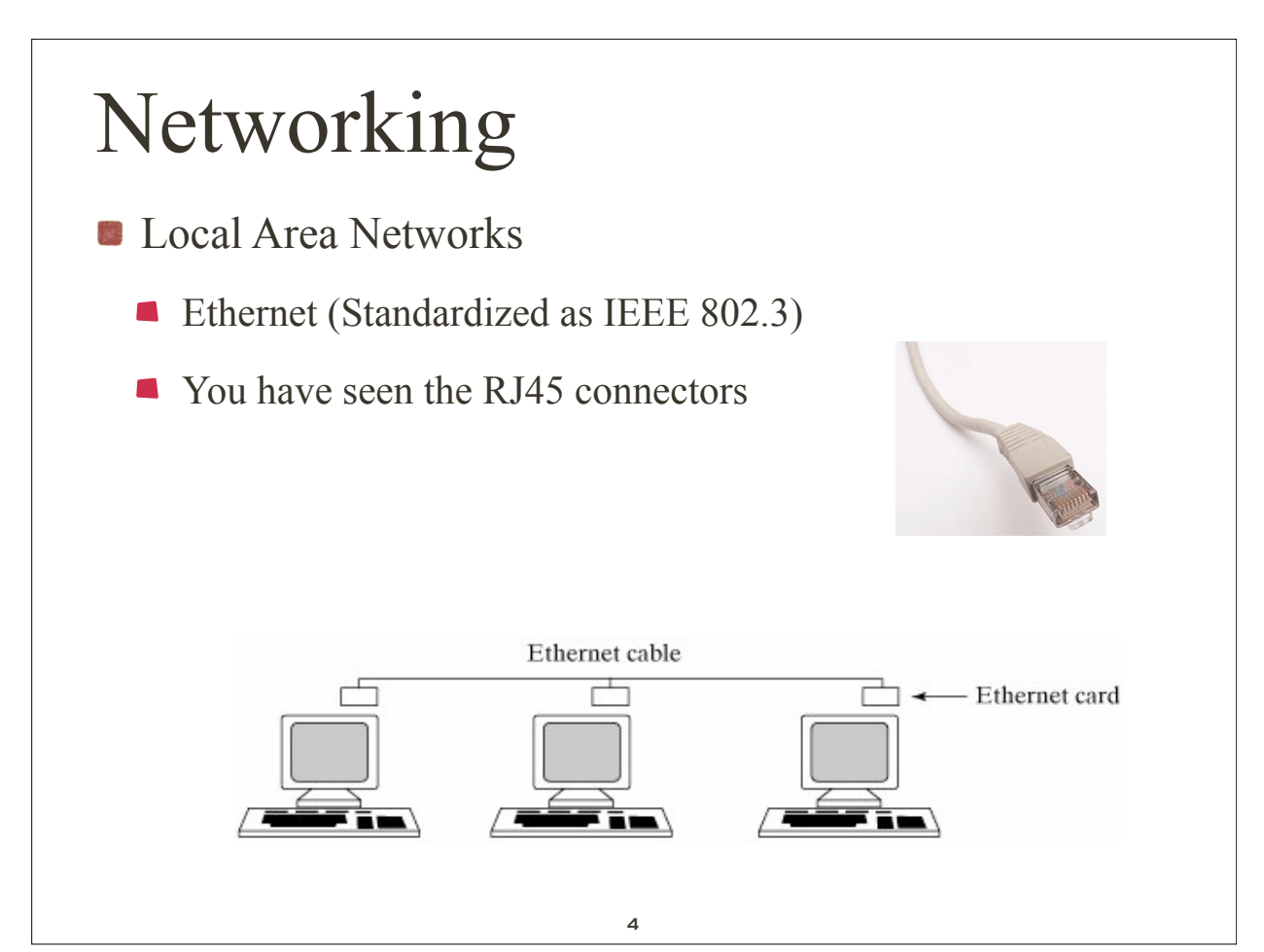

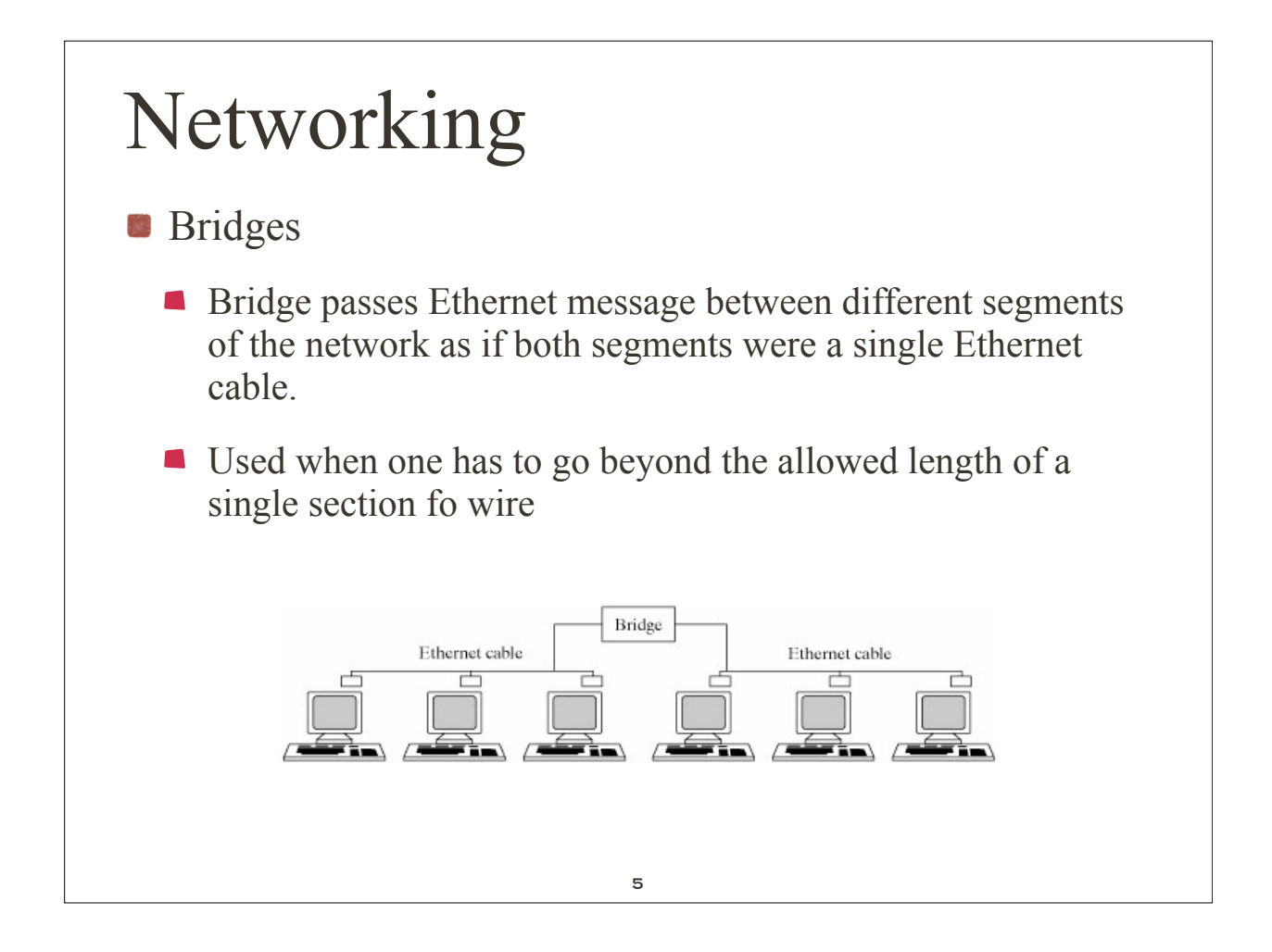

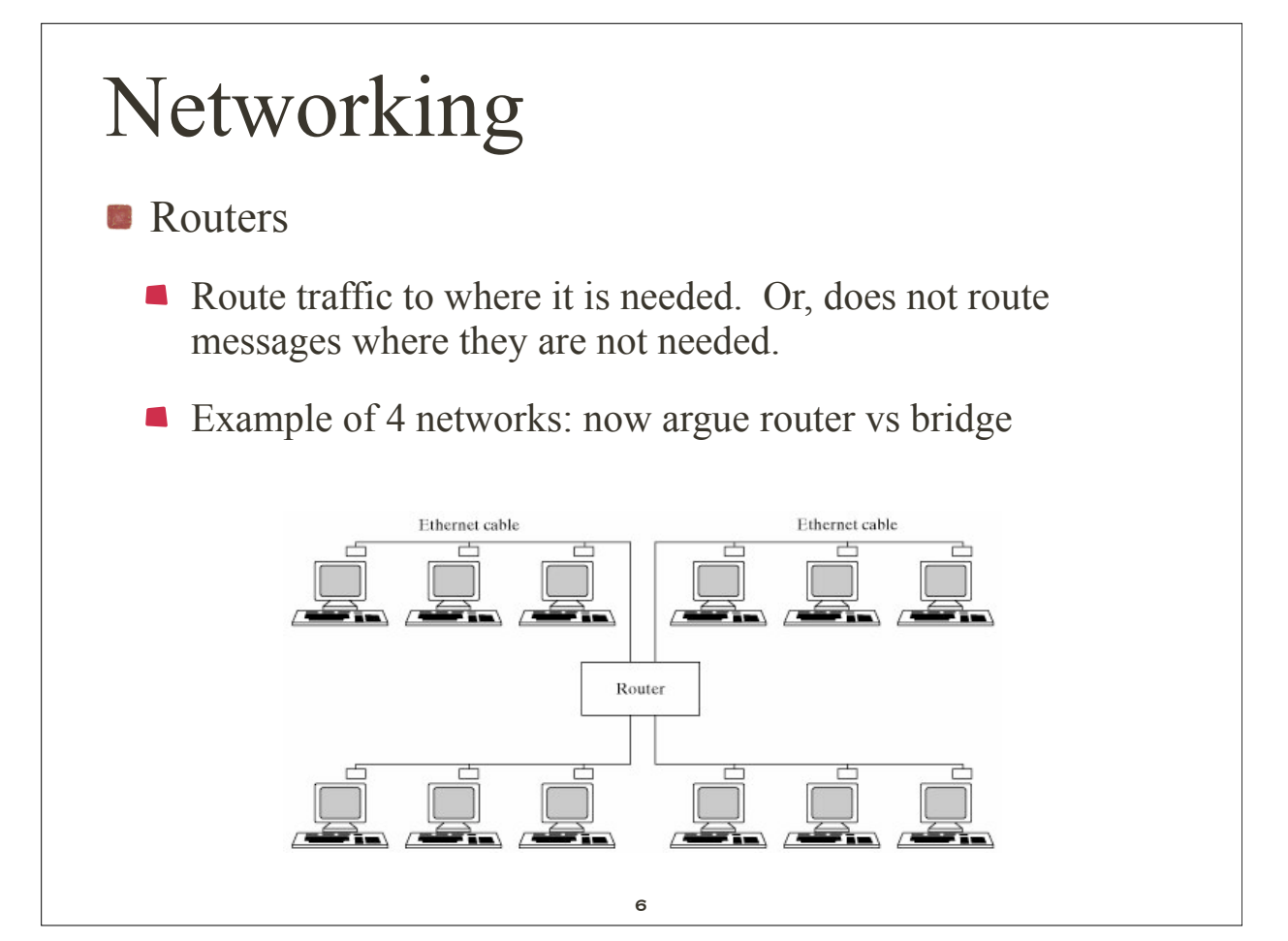

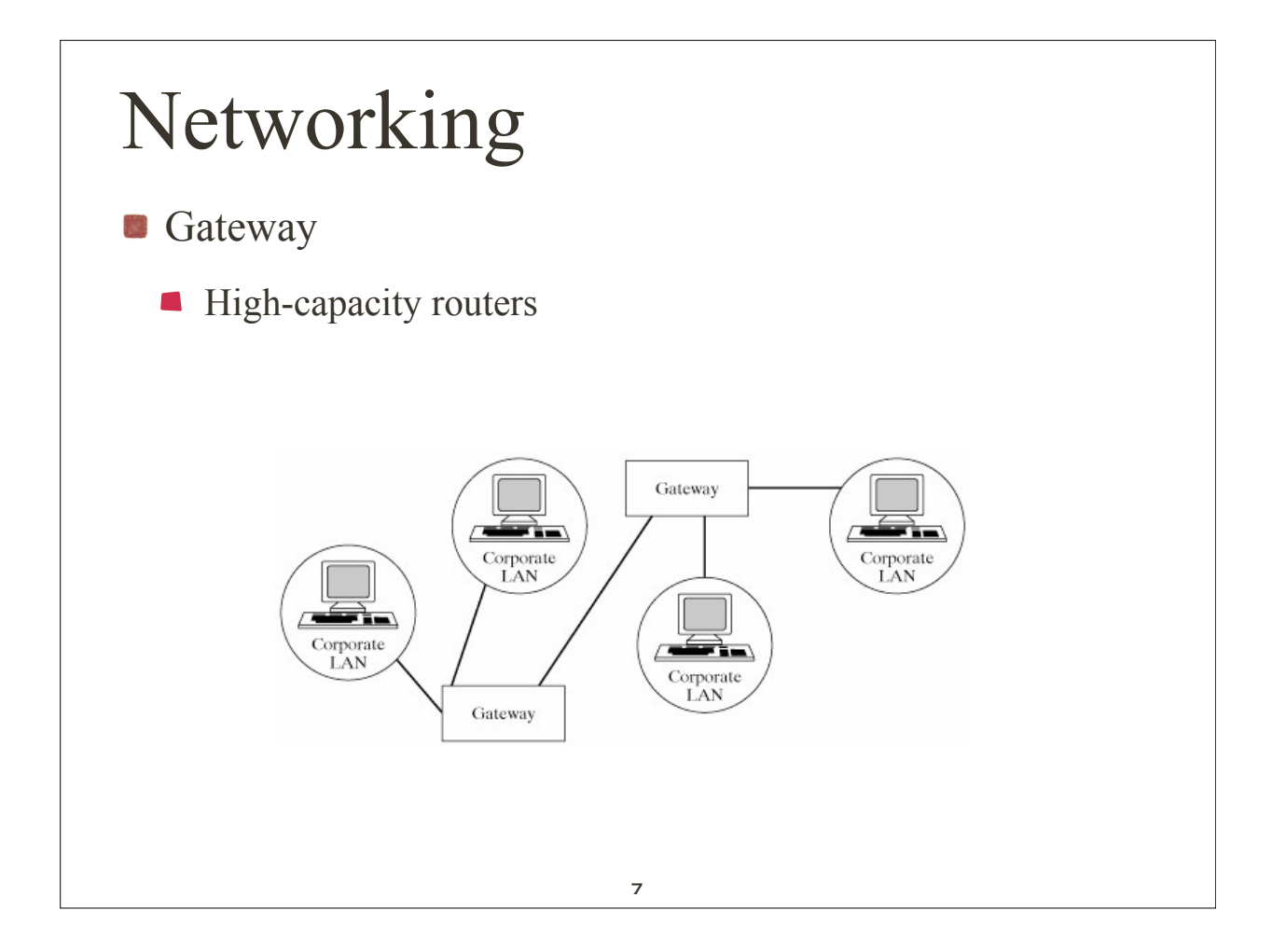

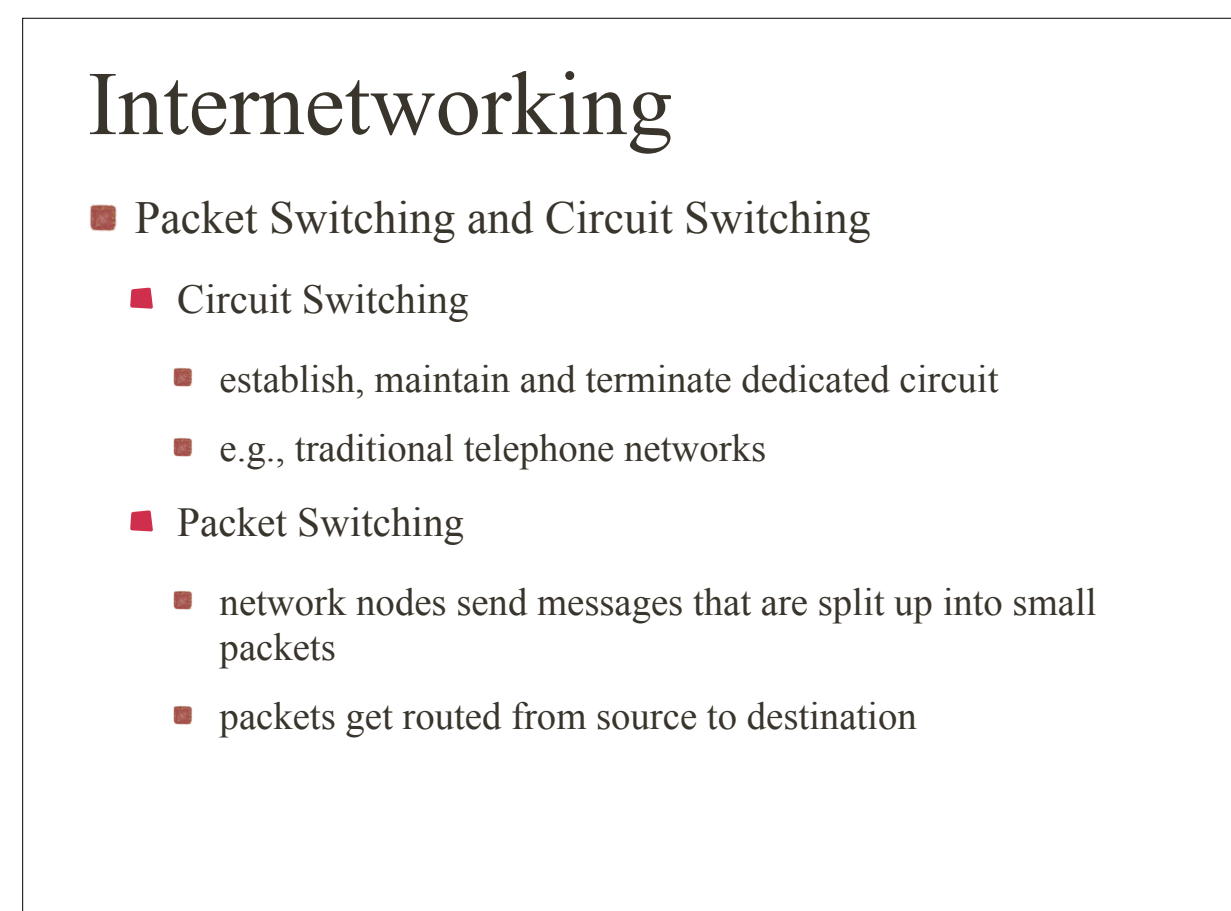

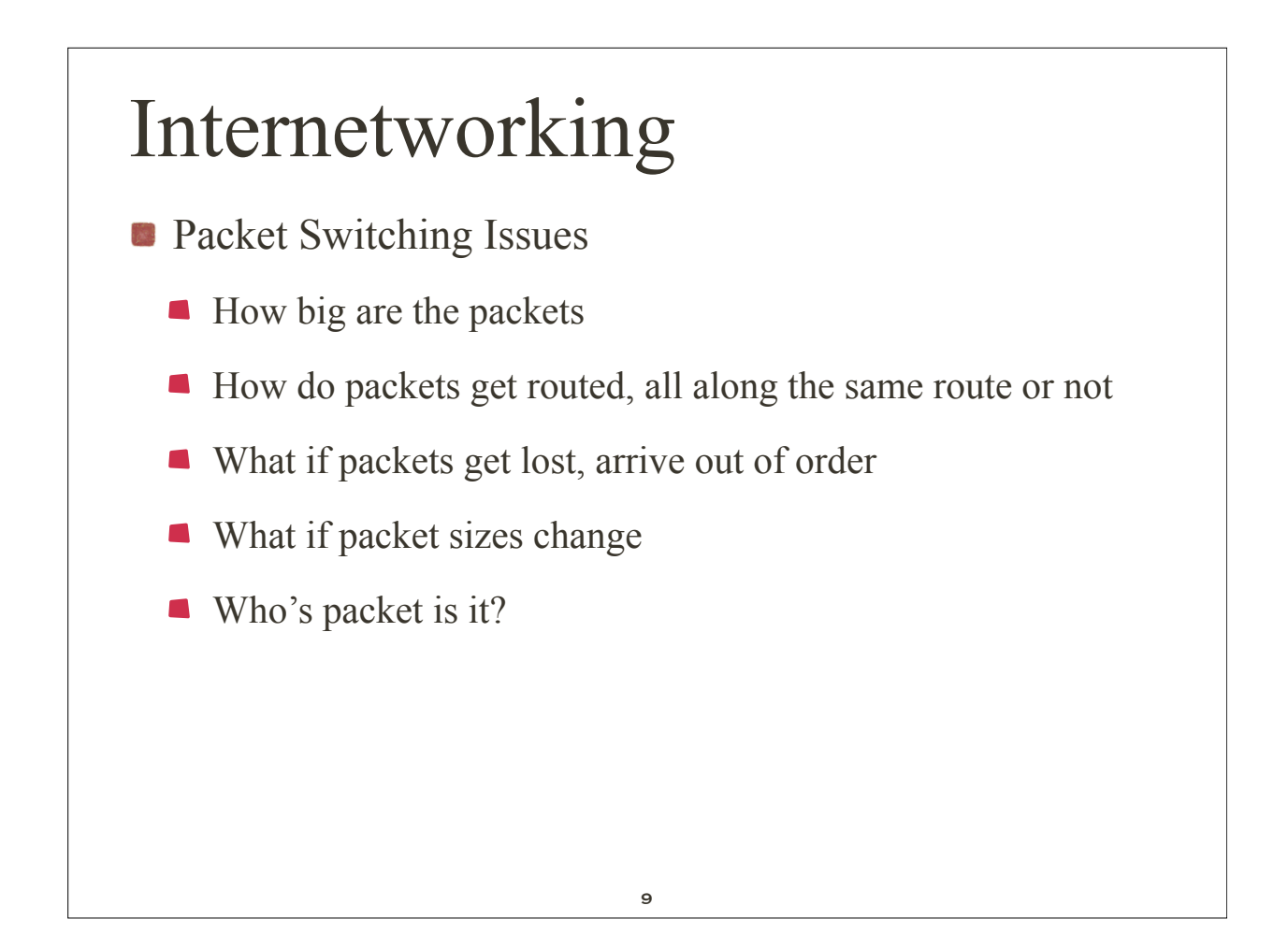

## Internetworking

- **Most of the Internet revolves around:** 
	- Transmission Control Protocols (TCP/UDP)
	- Internet Protocol (IP)

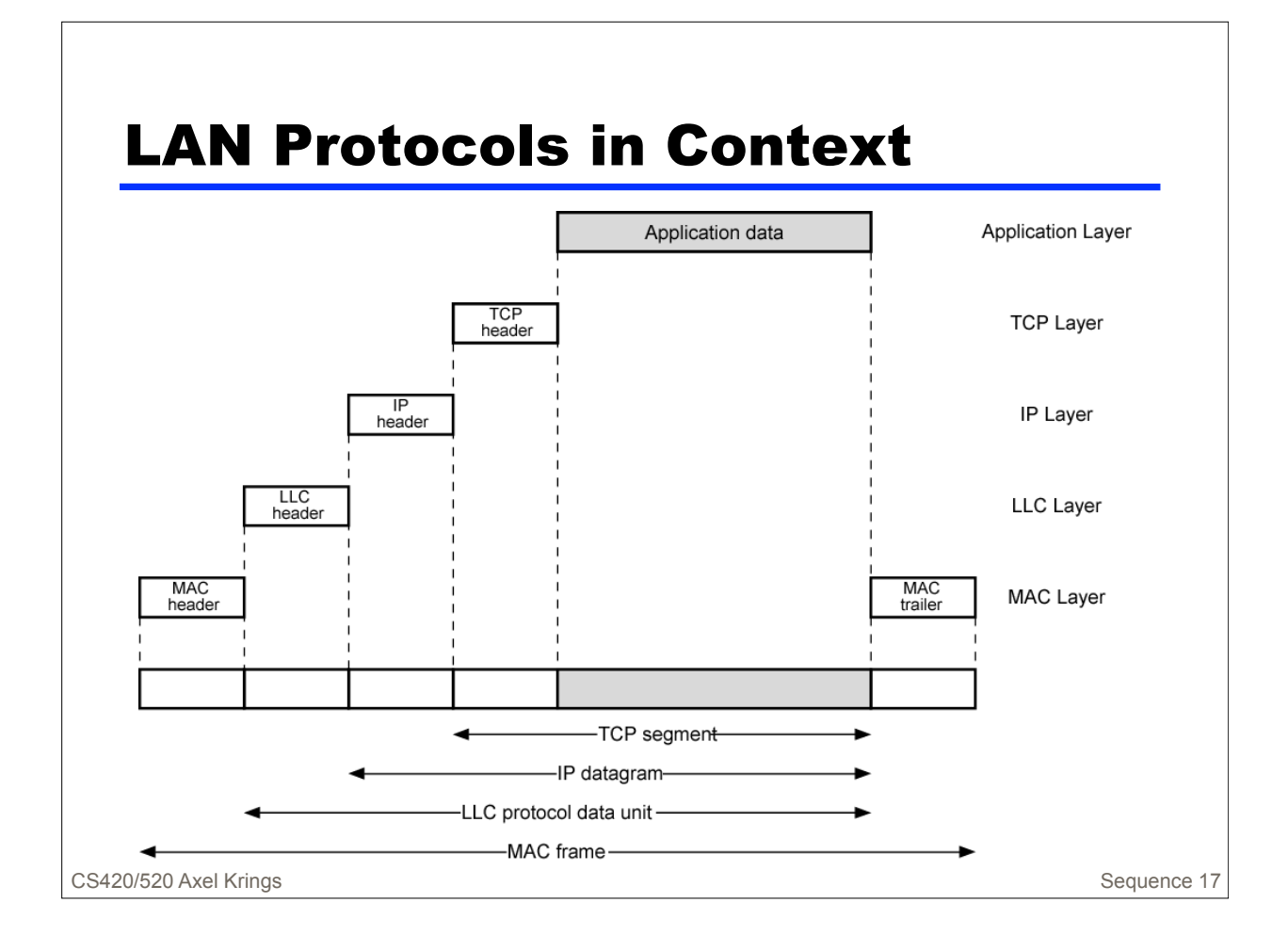

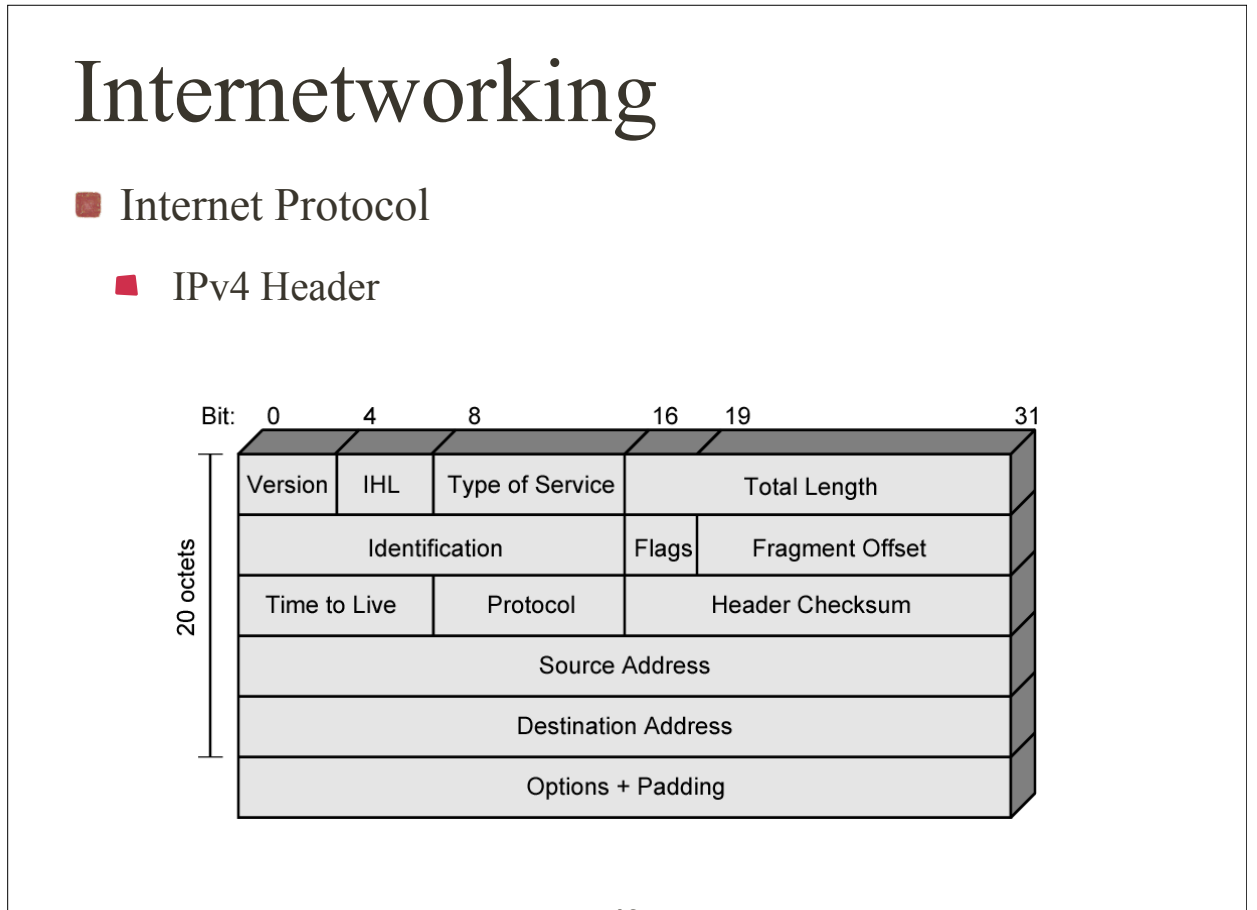

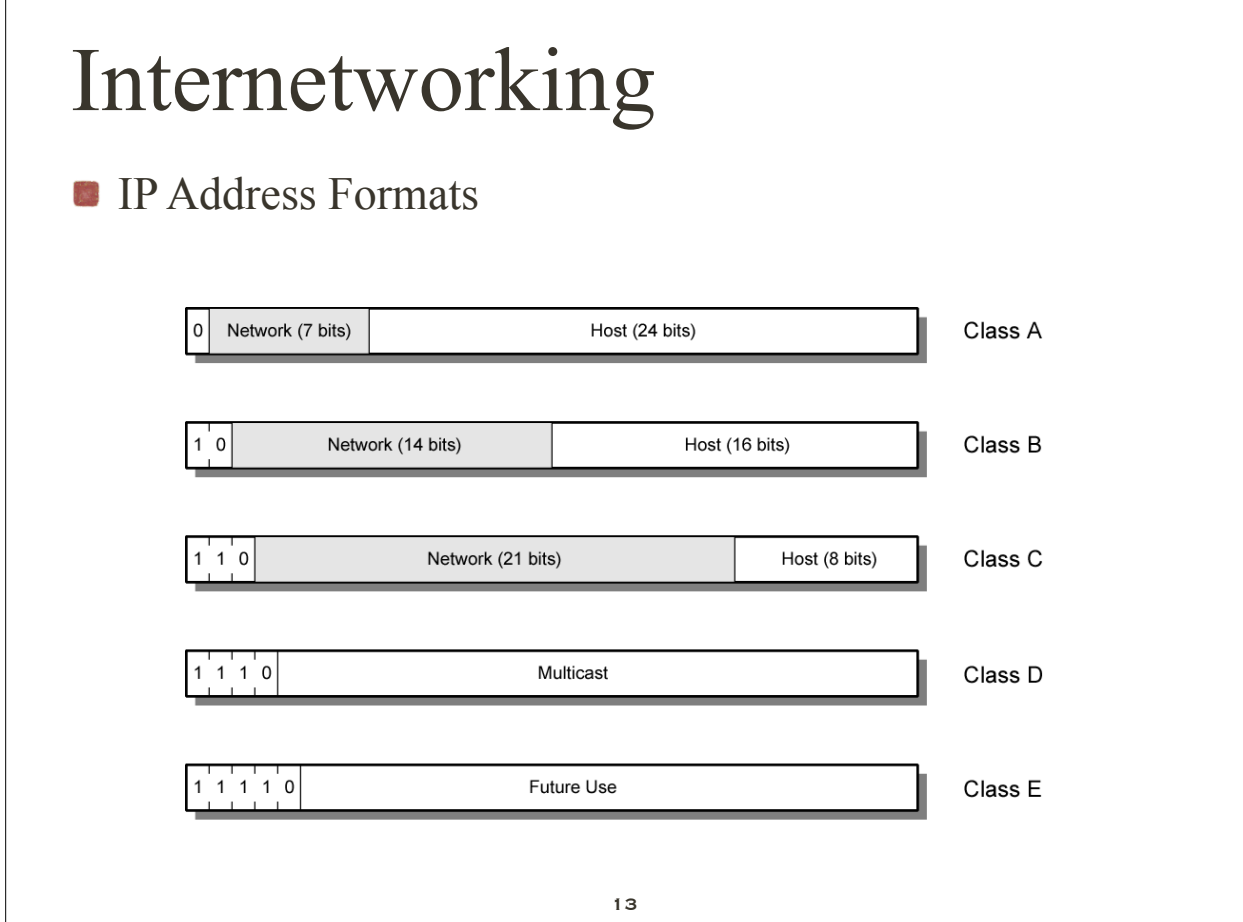

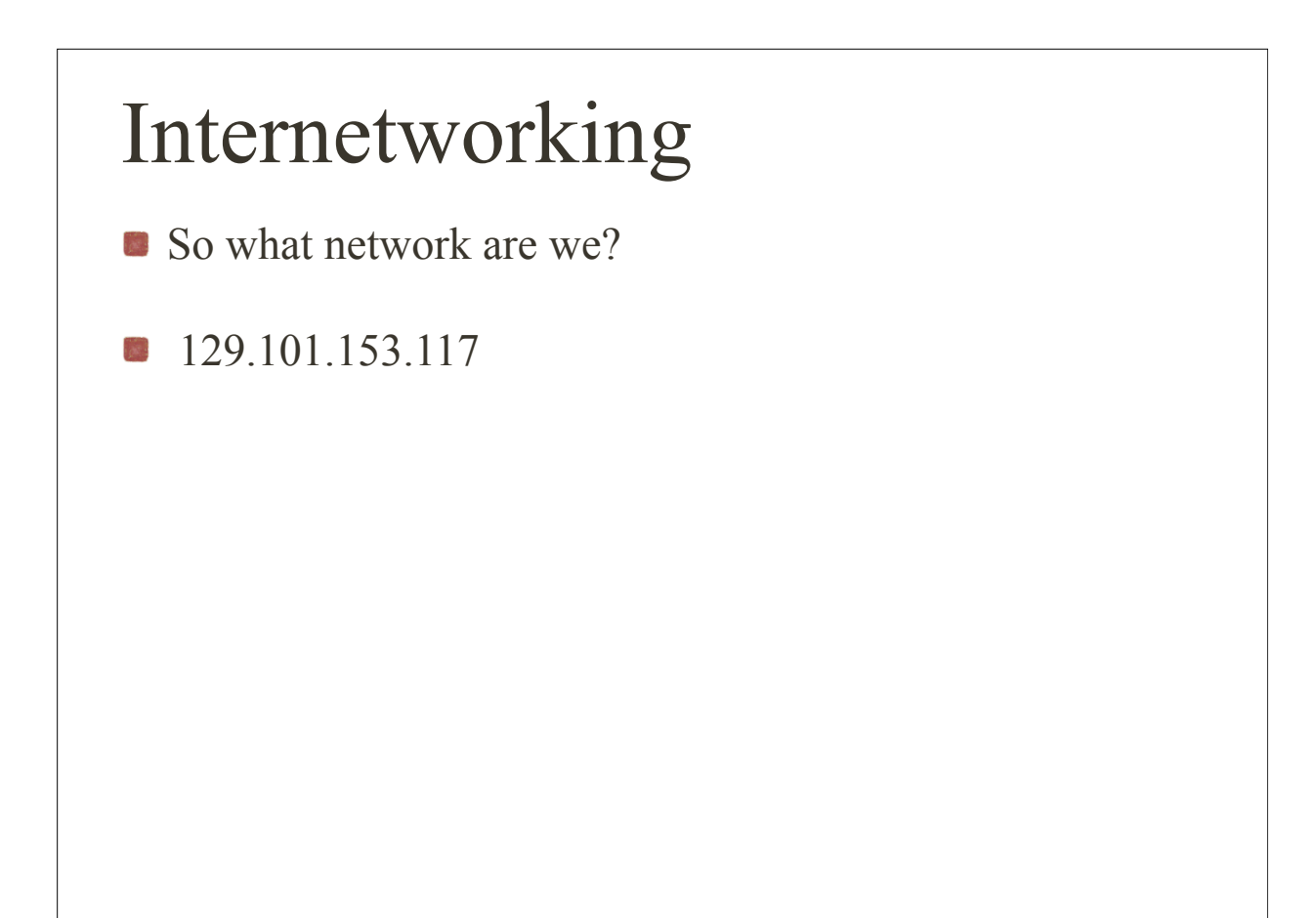

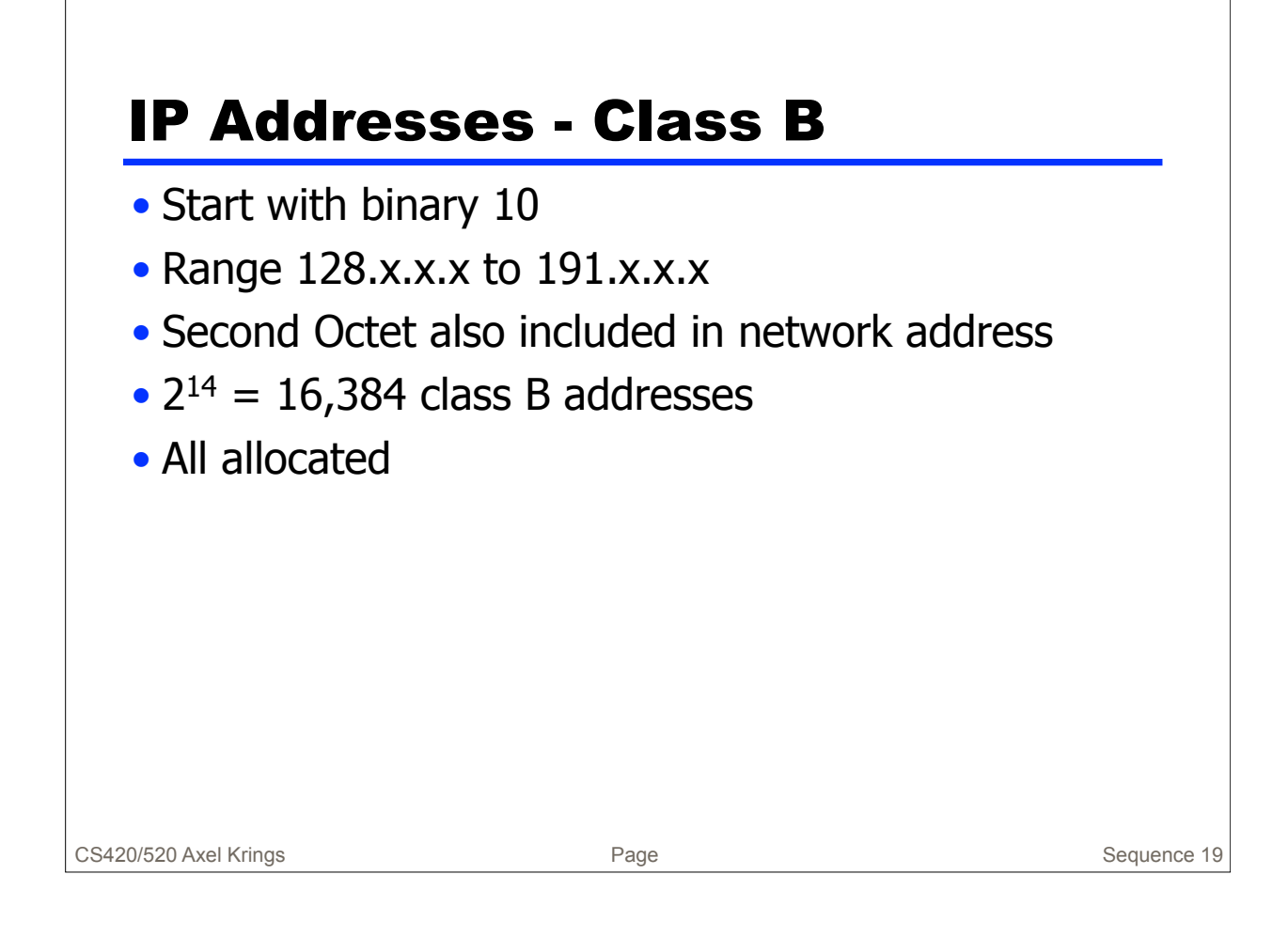

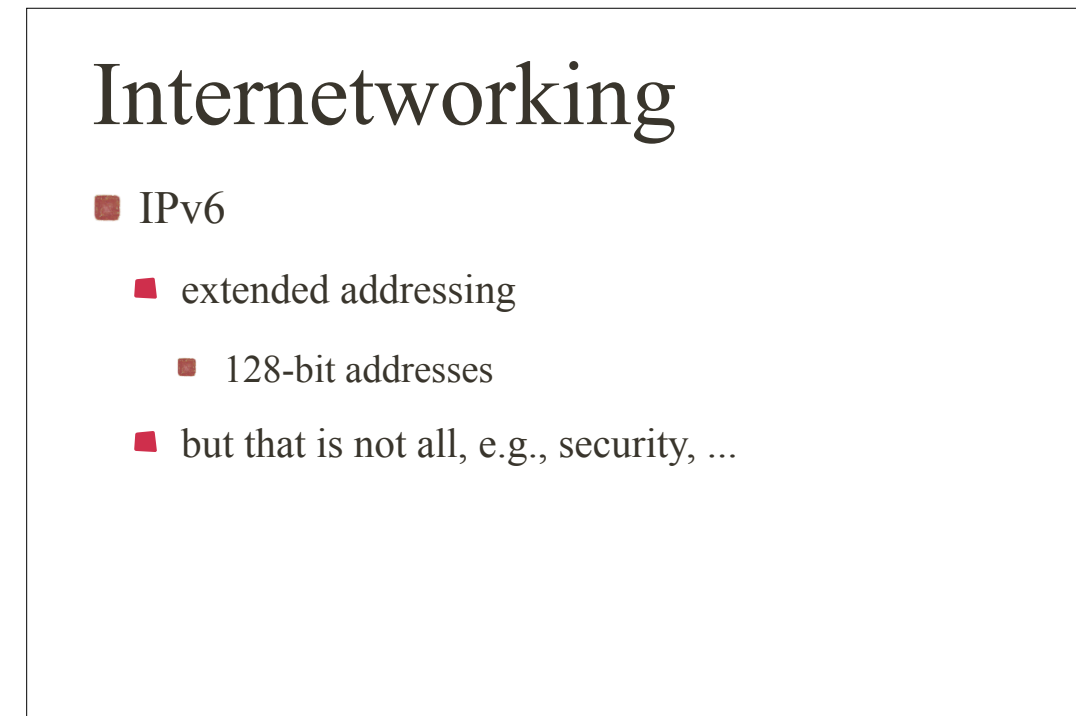

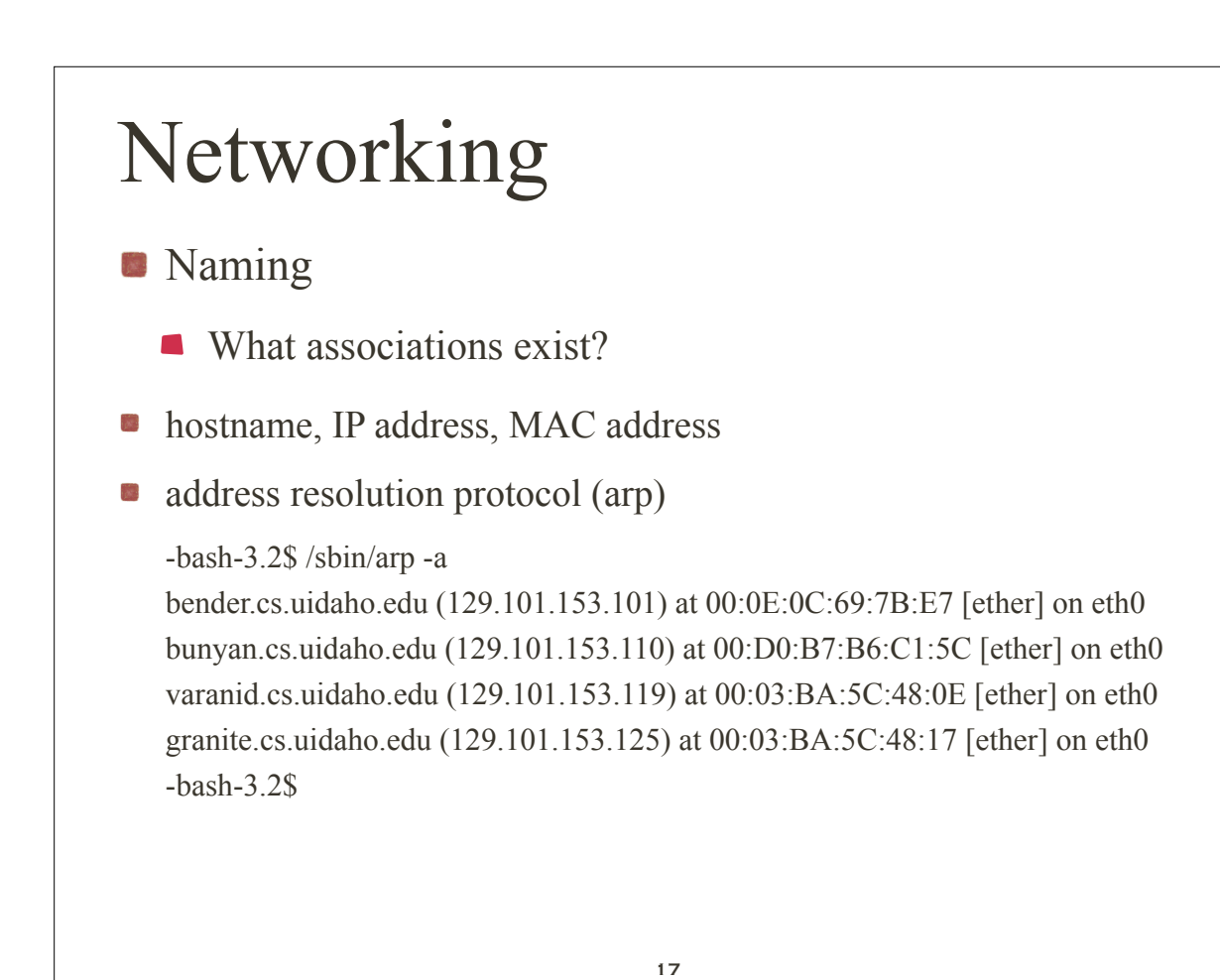

# Networking **Routing** • Dynamic routing **Static routing**

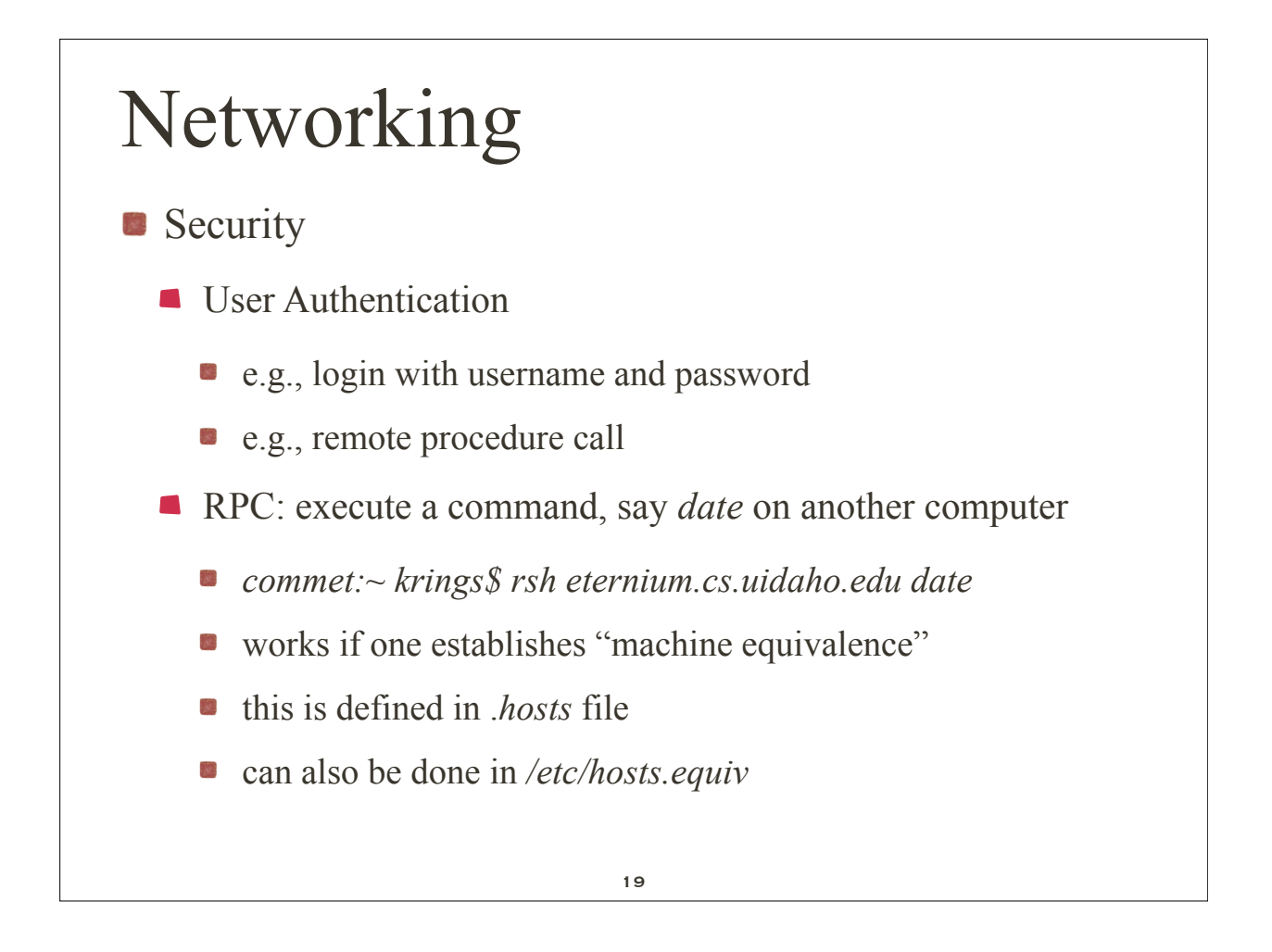

### Networking

- Security
	- **Data Encryption**
	- **Example** 
		- use *telnet* to connect to other computer and all communication is in clear-text --- outch!
		- use secure shell, e.g., based on Open Secure Socket Layer **OpenSSL**

# Networking **Ports and Common Services** Services like ftp, mail or http use TCP or UDP  $\blacksquare$  /etc/services shows the ports and their services **take a look** ■ Linux interprocess communication allows you to communicate with other programs at a known IP address and port. See Chapter 12 "Systems Programming"

21

# Networking

- **Network Users** 
	- *users*, list the users on the local host
	- *who*, like *users* except that it gives you more information
	- *w*, like *who* except that it gives you even more information
	- *hostname*, displays your local host's name
	- *finger*, gives information about specific users

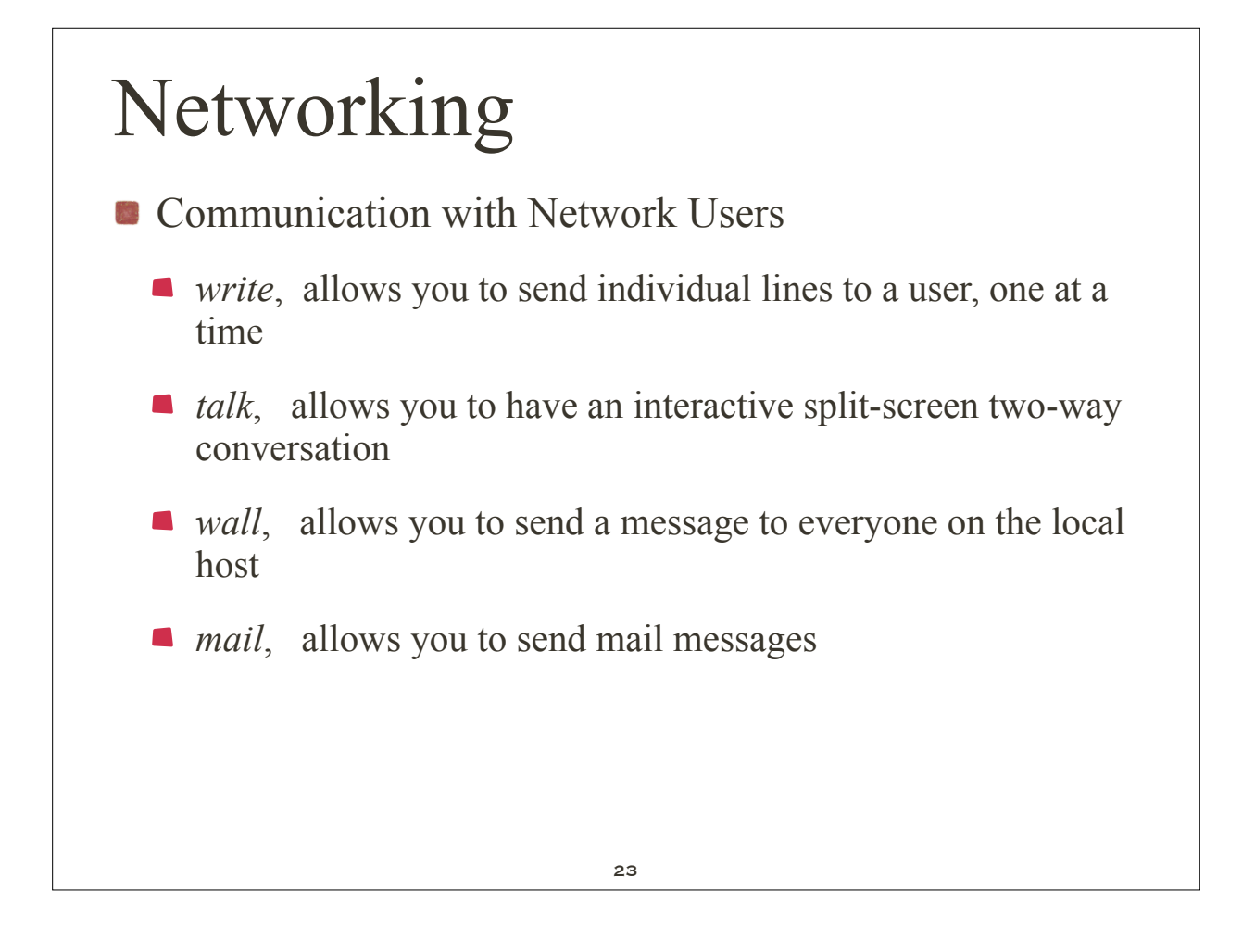

# Networking

**Distributing Data** 

- *rcp* (remote copy) and *scp* (secure copy) allow you to copy files between your local Linux host and another remote Linux or UNIX host.
- *ftp* (file transfer protocol or program) and *sftp* (secure ftp) allow you to copy files between your local Linux host and any other host (possibly non-Linux) that supports FTP (the File Transfer Protocol). *ftp* is thus more powerful than rcp.
- *uucp* (unix-to-unix copy) is similar to *rcp*, and allows you to copy files between any two Linux or UNIX hosts.

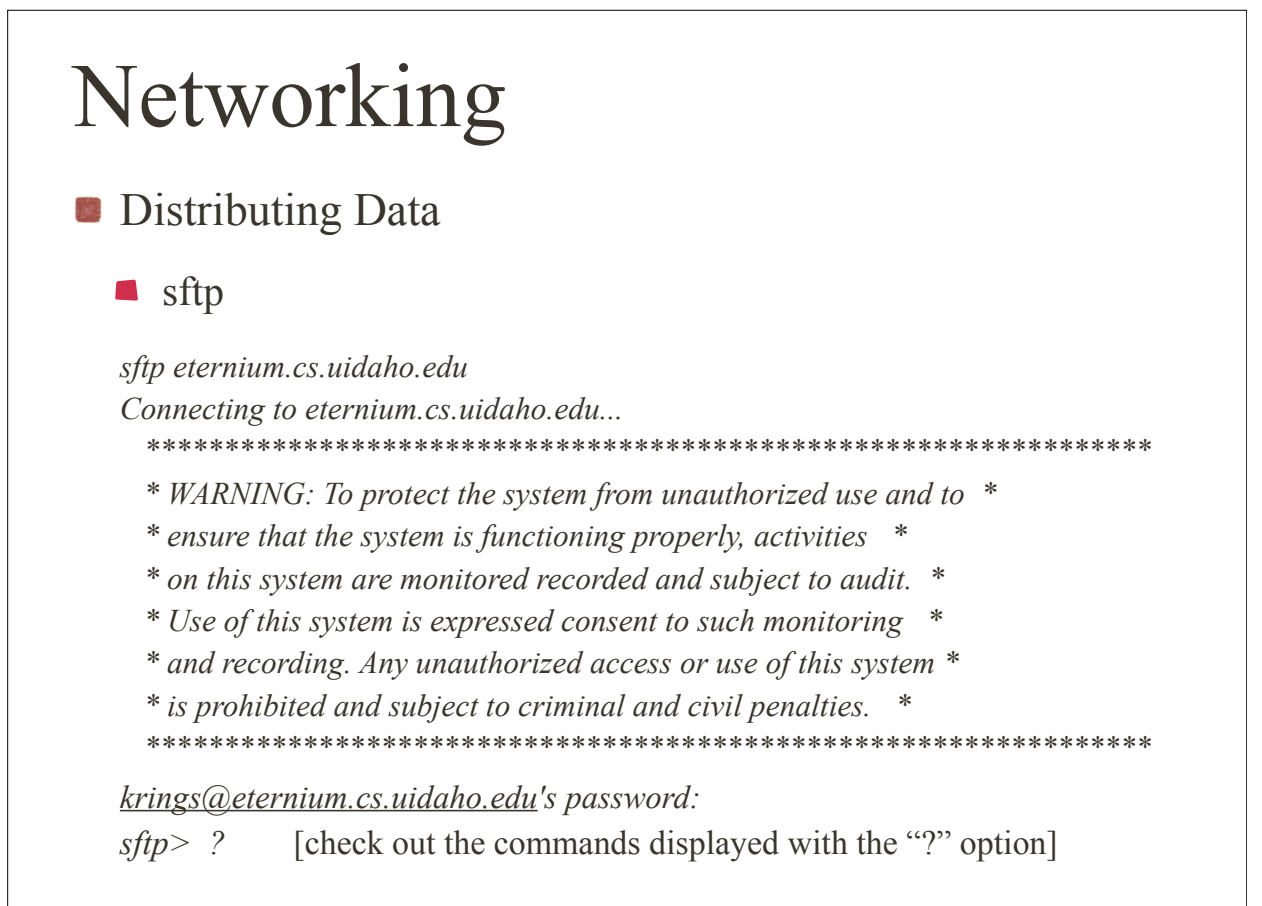

#### 25

# Networking

**Distributed Processing** 

- *rlogin* and *slogin*, which allow you to log in to a remote Linux or UNIX host
- *rsh* and *ssh*, which allow you to execute a command on a remote Linux or UNIX host
- *telnet*, which allows you to execute commands on any remote host that has a telnet server

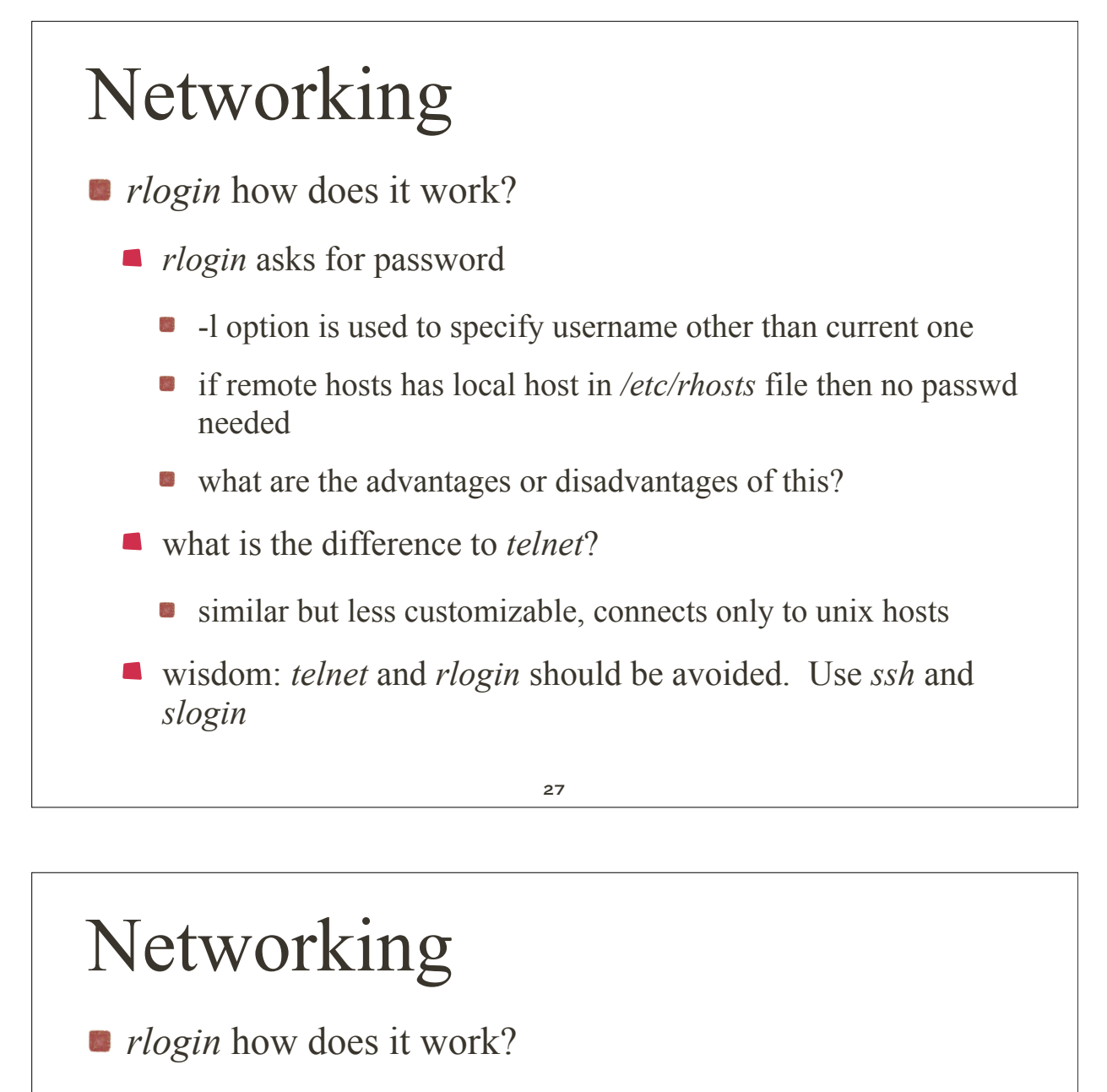

- *rlogin* asks for password
	- **•** -l option is used to specify username other than current one
	- if remote hosts has local host in */etc/rhosts* file then no passwd
	- what are the advantages or disadvantages of this?
- what is the difference to *telnet*?
	- **s** similar but less customizable, connects only to unix hosts

Word of wisdom<sup>.</sup>

*telnet* and *rlogin* should be avoided! Use *ssh* and *slogin*!